## Алфавит языка С++

- прописные и строчные буквы латинского алфавита  $(A ... Z, a ... z)$
- Язык C++различает большие и маленькие буквы, таким образом, *name* и *Name* – **разные идентификаторы** ■ цифры: 0 - 9
- специальные знаки: ", { } | [ ] ( ) + / % \ ; ' . : ? > < =  $8! * # ~0"$
- неотображаемые символы (пробел, табуляция, переход на новую строку)
- В комментариях, строках и символьных константах могут использоваться другие литеры (например, русские буквы).

### Ключевые слова

Ключевые слова представляют собой **идентификаторы**,

имеющие специальное значение для компилятора языка С++.

Эти слова нельзя использовать как имя переменной. Они применяются для использования определенных свойств языка.

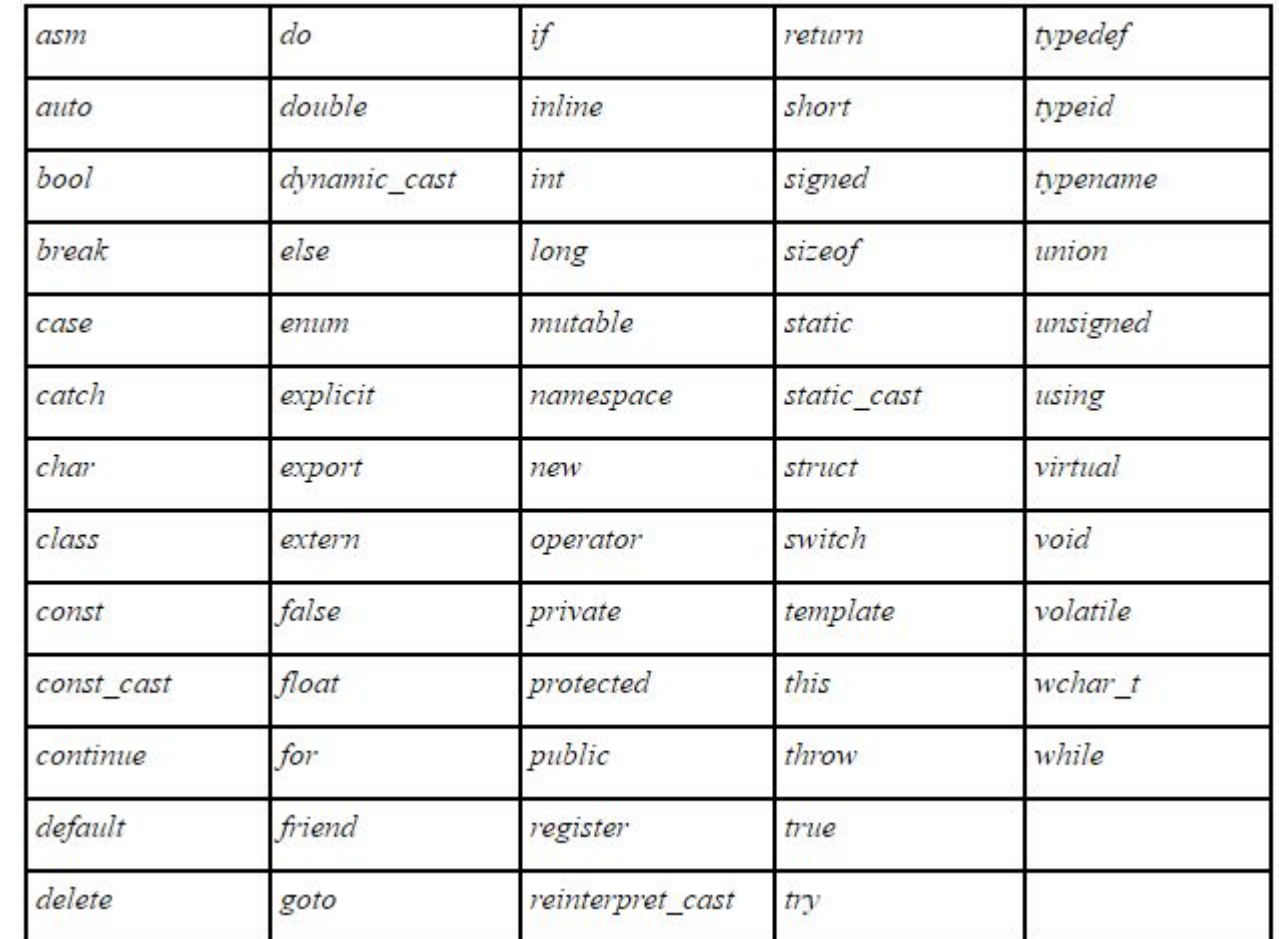

### Целочисленные типы данных

### Знаковые целые

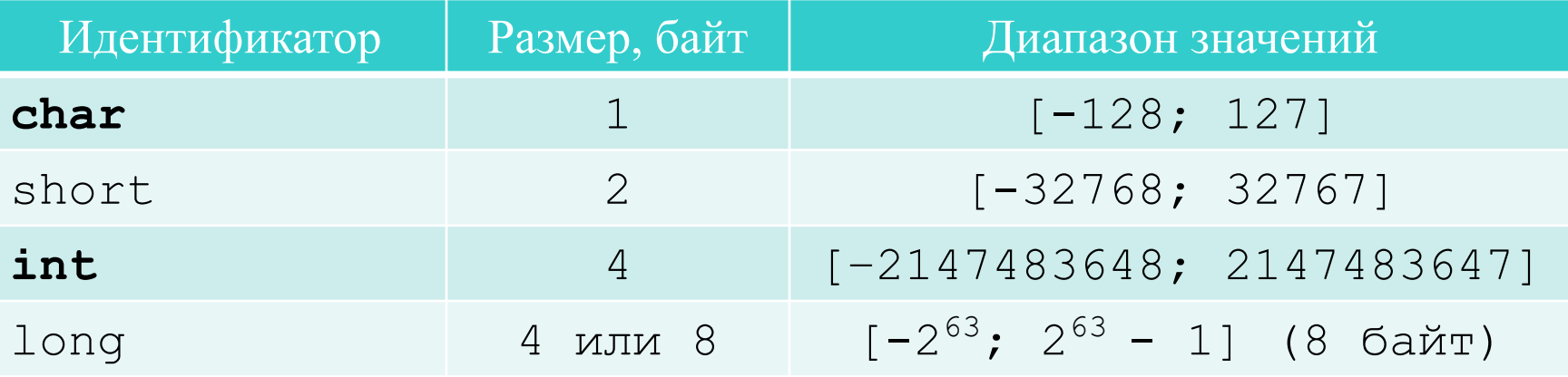

#### Беззнаковые целые

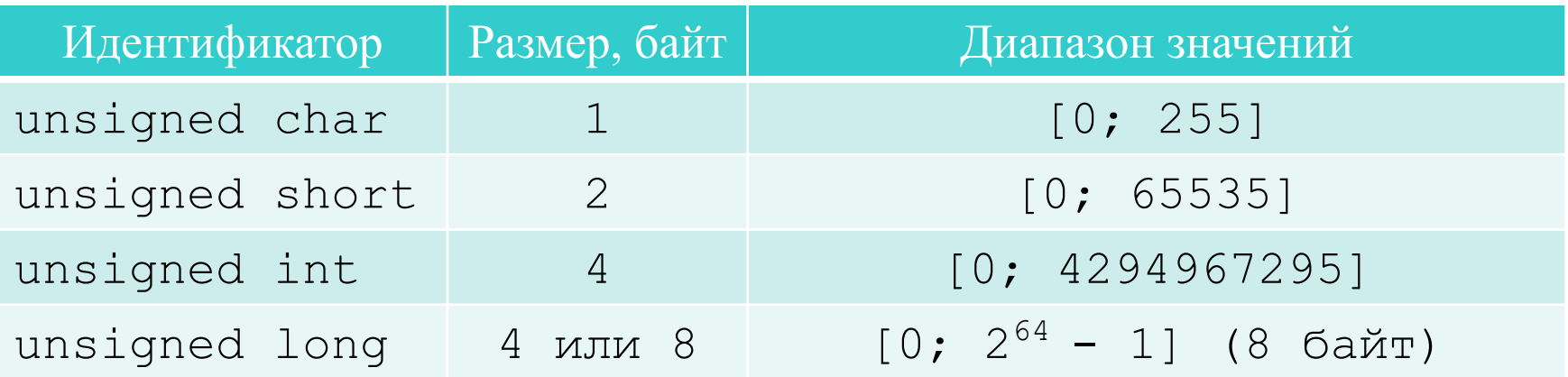

## Вещественные типы данных

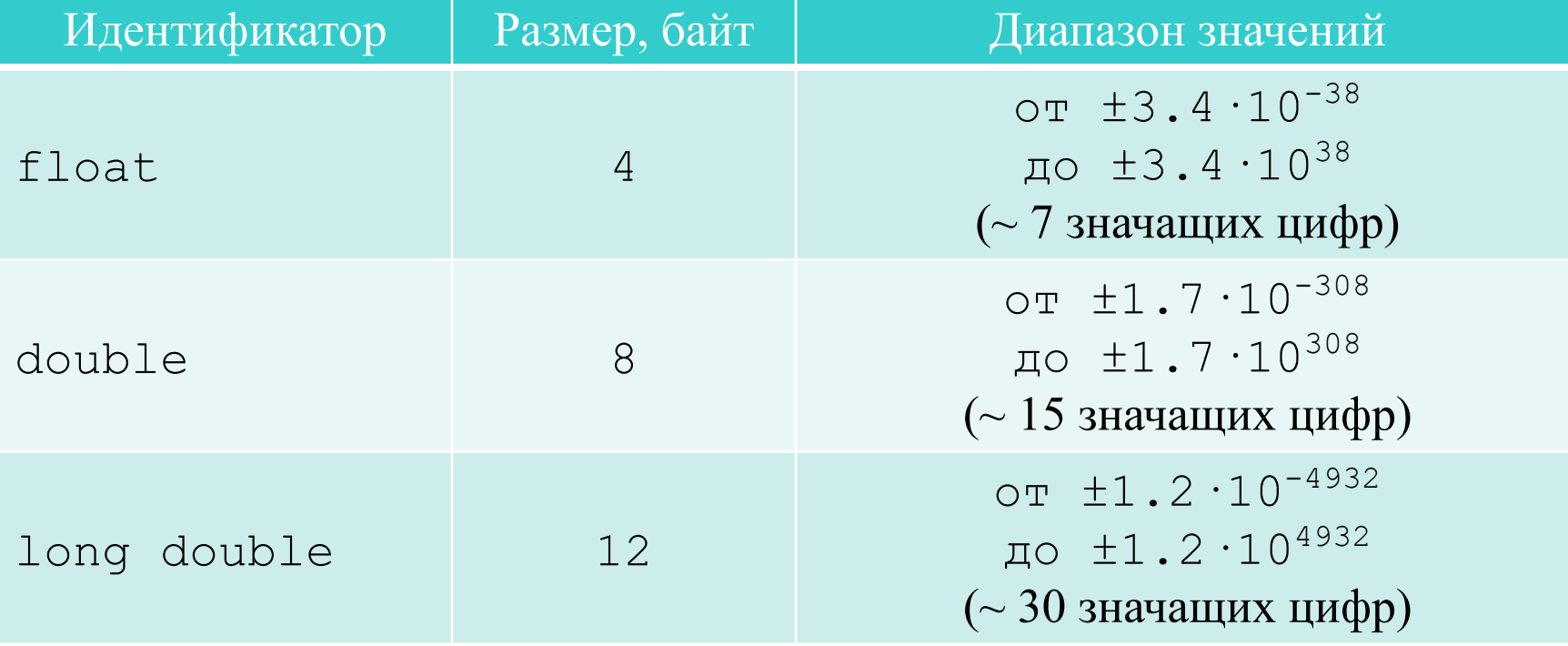

### Вещественные типы данных (примеры)

**1 float p;**

- **2 double d = 1.5, d1 = 10.1245;**
- **3 long double ld, ld1, \_ld12bytes;**

# Операции в языке С++ (по типу операций)

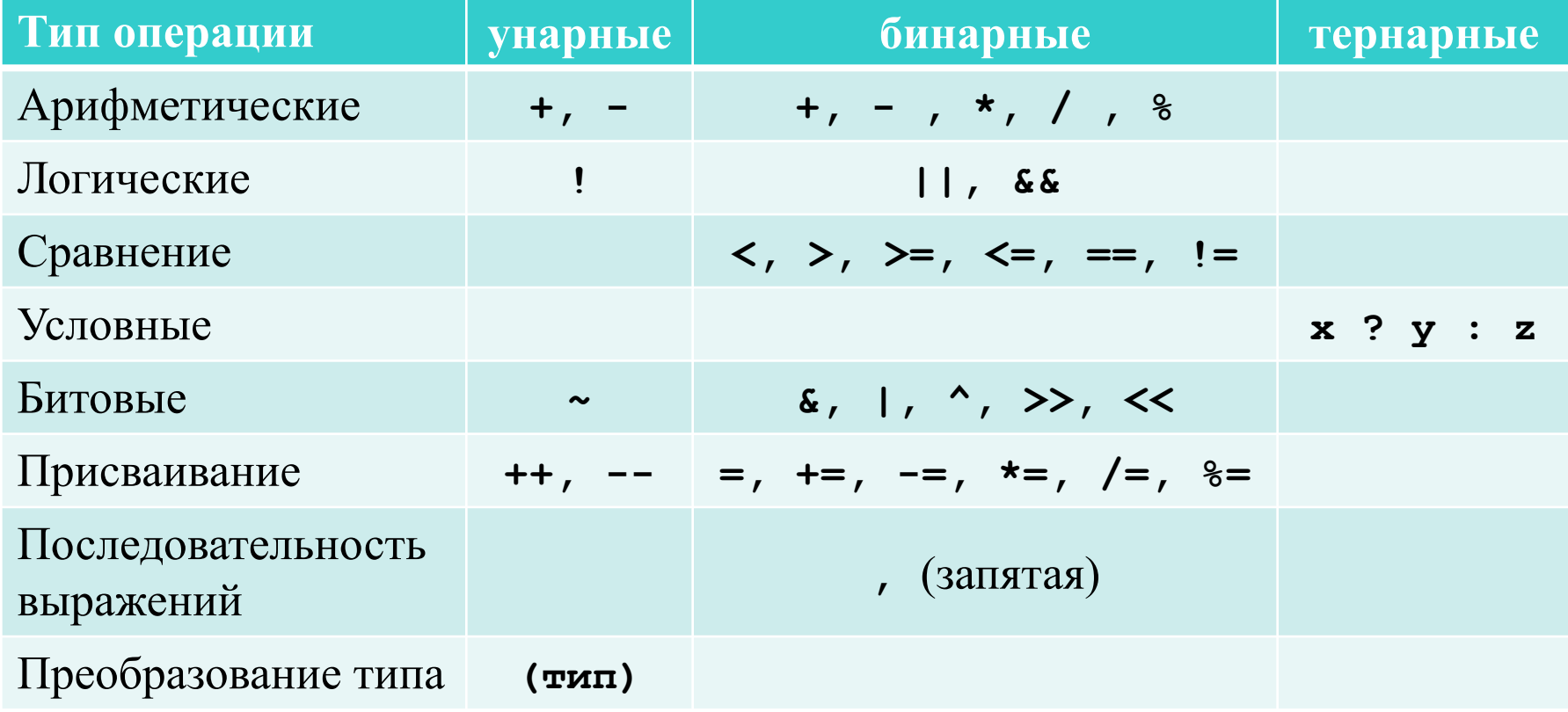

## Операции присваивания

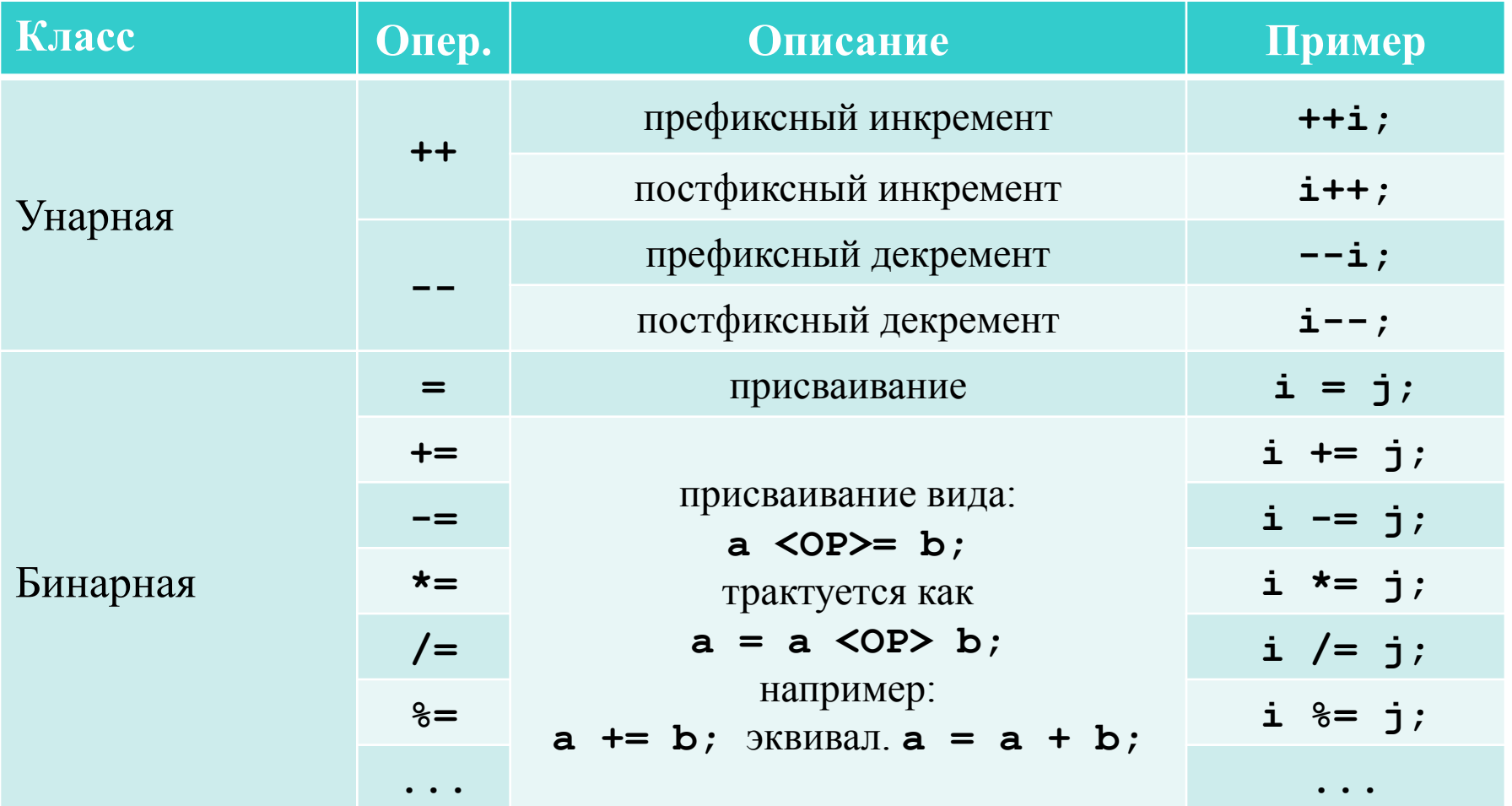